# **Java and C# in Depth**

### **Exercise Session - Week 3**

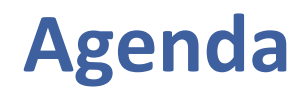

>Assignment | Review

> Class Initialization and Class Instance Creation

**>Quizzes** 

>Assignment II Handout

 $\bullet$ 

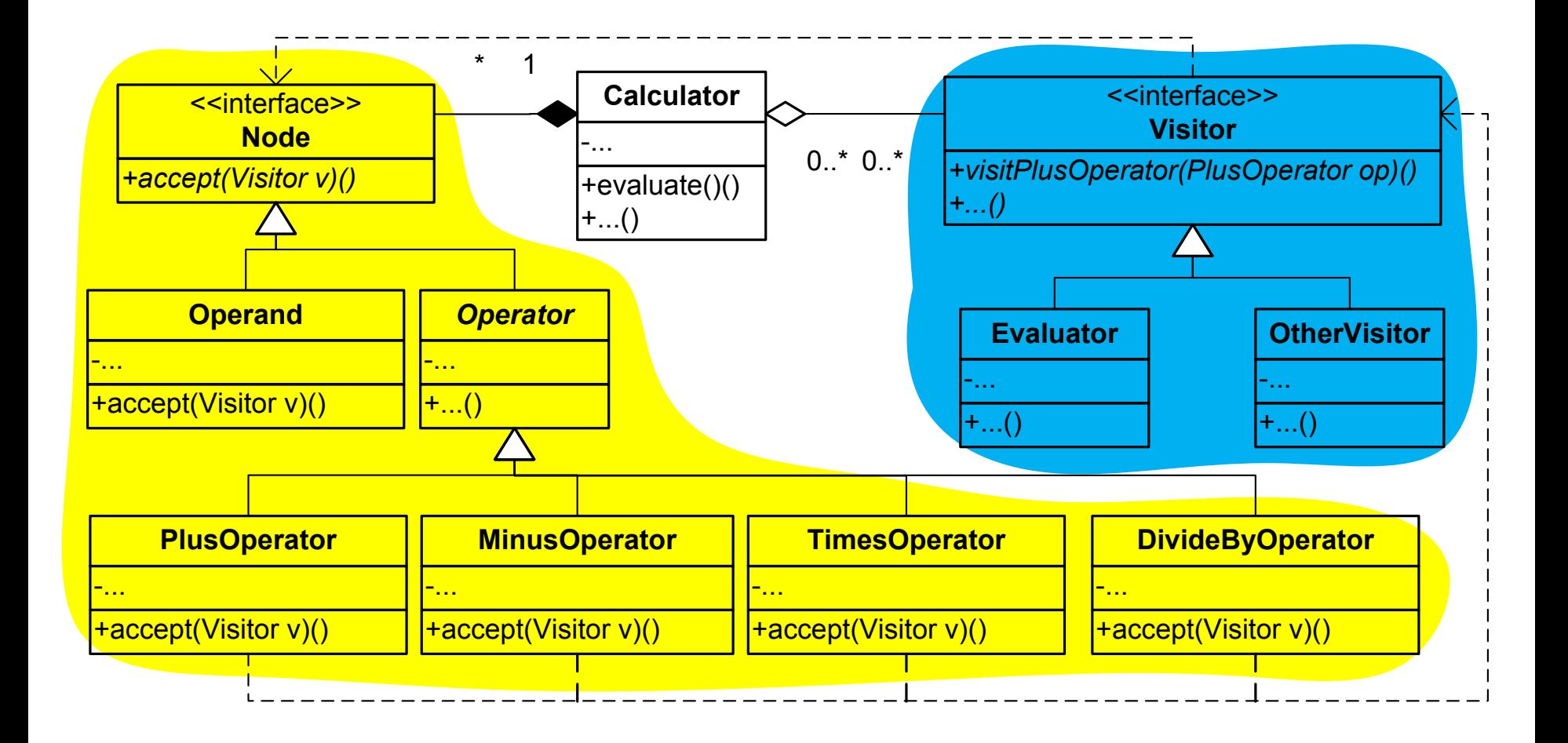

# **Double Dispatching in Visitor Pattern**

```
public class ReversePolishNotationCalculator {
      /** Stack of current operands */
   private Stack<Node> stack;
      /** Operation evaluator */private Evaluator evaluator;
\cdots/** Push Plus operator on top of stack. */public void pushPlusOperator () {
      stack.add(new PlusOperator()); }
      /** Evaluate stack. */
   public void evaluateStack() throws Exception {
      Node_n = stack.pop();
      n.accept (evaluator);
      pushOperand (evaluator.getResult());
'''}'
}''
public class PlusOperator extends Operator {
\cdotspublic void accept(Visitor visitor)
         throws Exception {
     visitor.visitPlusOperator (this);
'''}'
}''
                                                      public class Evaluator
                                                                implements Visitor {
                                                             /** Evaluation result */
                                                          private double result;
                                                             /** Stack to evaluate on */private Stack<Node> stack;
                                                          public Evaluator (...) {
                                                              // Initialize stack
                                                       '''''''...'
                                                       '''}'
                                                       \cdotspublic void
                                                         VisitPlusOperator(PlusOperator o)
                                                                   throws Exception {
                                                             double d1 = getNextOperand();
                                                             double d2 = getNextOperand();
                                                             result = d1 + d2;
                                                          <u>ጉ</u>
                                                       }'
                                                      public interface Visitor {
                                                          public void
                                                          visitPlusOperator(PlusOperator o)
                                                             throws Exception;
                                                       \cdots}'
      \rightarrow Dynamic binding
```
# **Class Instance Creation in Java**

 $\triangleright$  Creating a new class instance Storage allocation for all the fields (this  $+$  super) All instance variables initialized to default values Instance initialization (process the constr.) 1. If starts with explicit/implicit *super* constr. invocation, process the *super* constr. (by applying  $1-4$  recursively to super constr.), go to 3 2. If starts with explicit *this* constr. invocation, process *this* constructor (recursively), go to 4 3. Execute all the instance initializers and instance  $\alpha$  variable initializers in their textual order 4. Execute the rest of constructor body class A {  $A(String s)$ { System.out.println(s); } }' class E {  $\overline{a^2}$ =new A("a2"); } A  $a1$ =new  $A("a1")$  $A$  a2; }' class F extends E { A  $a3=new A("a31")$ ;  $\{$  a3=new A("a32"); }  $A$  a4;  $F()$  $\{ \text{this}(5); \}$  $F(int i)$  $\{$  a4=new A("a4");  $\}$ }' *//"what's"the"output?"* F  $f=new F()$ ;  $a<sub>2</sub>$ a1' a31' a32' a4'

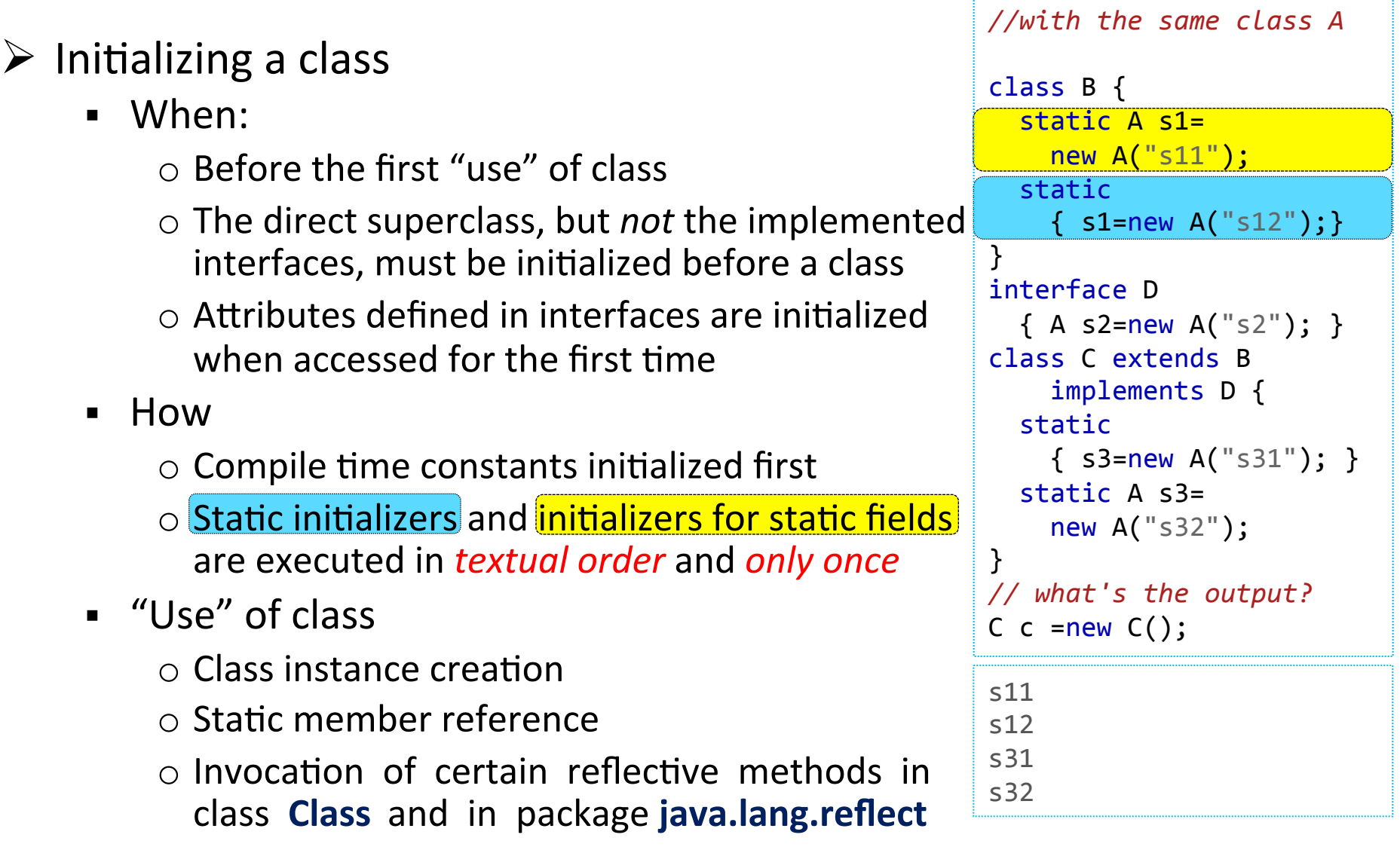

### **Class Instance Creation in C#**

 $\triangleright$  Creating a new class instance Storage allocation for all the fields (this  $+$  super) All instance variables initialized to default values " Instance initialization (process the constr.) 1. If it has an explicit/implicit constr.-initializer  $\sigma$ form base(...) a. Execute the instance variable initializers in their(*textual.order.* b. Process base constructor  $*$  (recursively) c. Go to  $3$ 2. If it has explicit constr.-initializer of form this(..) a. Process this constructor (recursively) b. Go to  $3$ 3. Execute the rest of constructor body *//with"the"same"class"A"* class E { A a1=new A("a1"); A  $a2=new A("a2")$ ; }' class  $F: E$ A  $a3=new A("a31")$ ; A  $a4 = new A("a41")$ ; public  $F()$ :this(5)  $\{ \}$ public F(int i)  ${a4=new A("a42");}$ }' *//"what's"the"output?"* F  $f=new F()$ ; a31' a41'  $a<sub>1</sub>$  $a<sub>2</sub>$ a42'

## **Class Initialization in C#**

```
// with the same class A
                                                                   class B \{\triangleright Initializing a class
                                                                      static A s1 =
        Static constr.
                                                                        new A("s11");
                                                                      static B()\circ Its execution is triggered by first "use" of class
                                                                        \{s1 = new A("s12");\}Static field initializer
     \blacksquareclass C : B {
                                                                        static C() {
          \circ Executed right before the static constructor,
                                                                           s3 = new A("s31");
             if any;
                                                                        static A s3=
          O Otherwise, before first class member reference
                                                                           new A ("s32");
                                                                    \mathcal{F}// what's the output?
          \circ In their textual order and only once
                                                                   C c=new C();
                                                                   s32s31"Use" of class
                                                                   s11\circ Creation of an instance of the class
                                                                   s12\circ Reference to any of the static members of the class
```
### **Comparison!**

#### $\triangleright$  Initialization code

- (Java) Multiple static or non-static block initializers, constructors
- $\blacksquare$  (C#) Static and non-static constructors
- $\triangleright$  Instance variable initialization
	- " (Java) superclass -> subclass
	- $\bullet$  (C#) subclass -> superclass
- $\triangleright$  Class variable initialization
	- Uava) superclass -> subclass
	- $\bullet$  (C#) subclass -> superclass

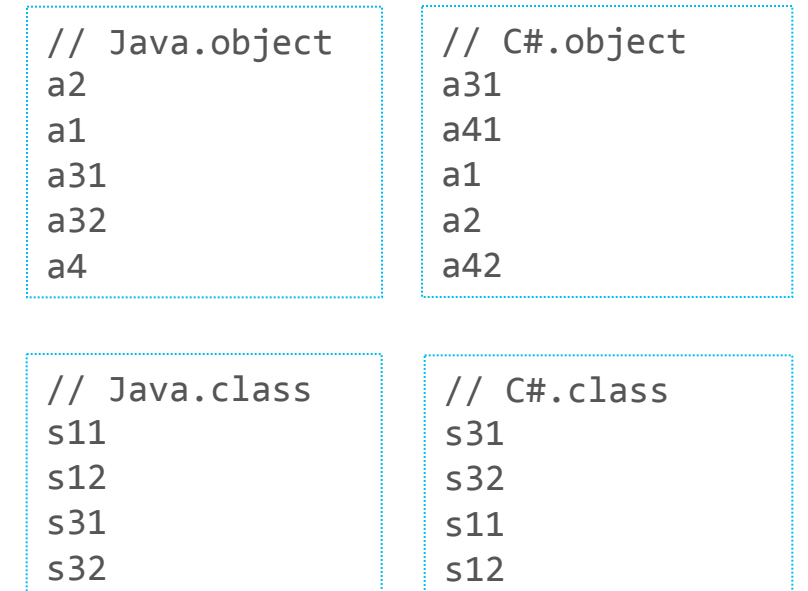

 $\circ$  a1, a2, s1, s2 are from superclass; a3, a4, s3, s4 are from subclass

# **Quiz 1: Class Initialization Dependence**

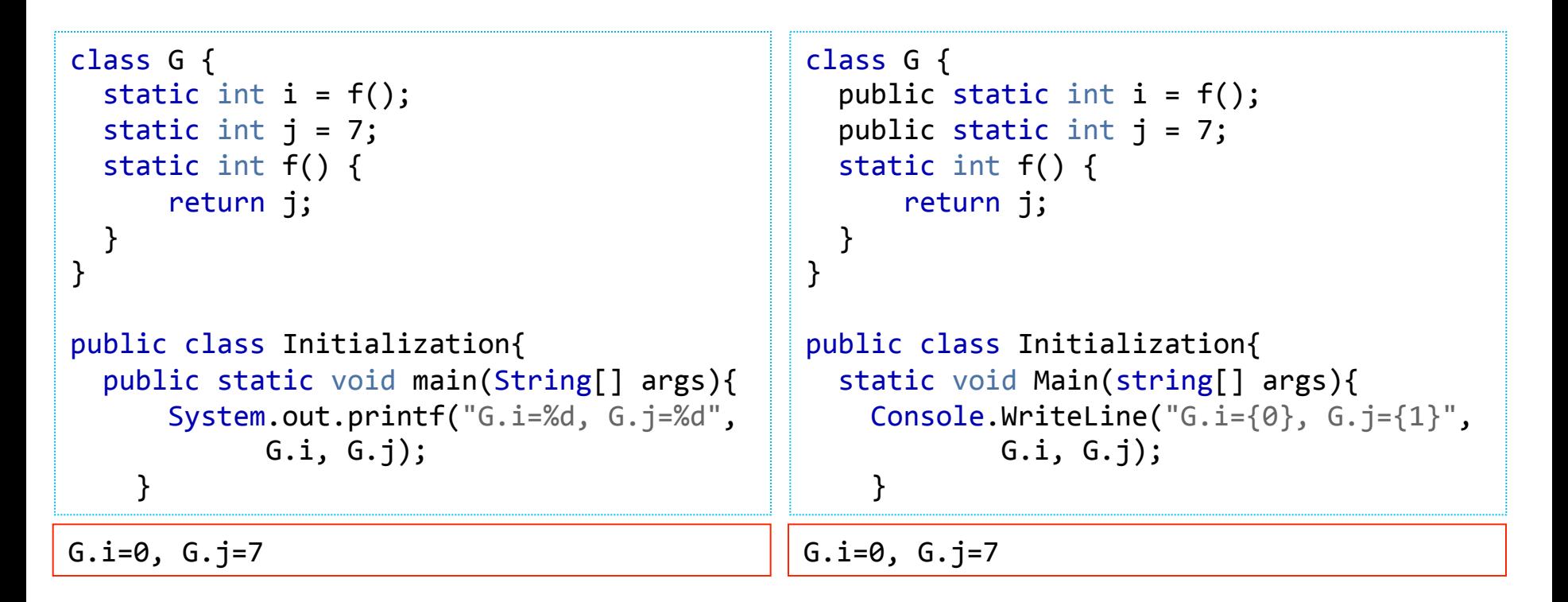

**Problem:** With wrong order of static initializer, it is possible to observe a static field before it is initialized to the chosen value.

**Recommended practice:** Using static methods to initialize the class variables in proper order.

# **Quiz 2: Object Initialization and Polymorphism**

```
[4,2]:null
public class Point {
  protected final int x, y;
  private final String name;
  public Point(int x, int y) {
    this.x = x;
    this.y = y;
    name = makeName();''}'
  protected String makeName() {
    return "["+x+", "+y+"]";
  }
  public final String toString(){
    return name;
  ''}'
}'
                                            public class ColorPoint extends Point {
                                              private final String color;
                                              public ColorPoint(int x,int y, String color){
                                                super(x, y);this.color = color;
                                              ''}'
                                              protected String makeName() {
                                                return super.makeName() + ":" + color;}
                                              public static void main(String[] args) {
                                                System.out.println(
                                                   new ColorPoint(4, 2, "purple"));
                                              ''}'
                                            }'
                                                // 2. Chain to Point constructor
                                                ''''//"5."Initialize"blank"final"
                                                ''''//"Too"late!"
                                                ''''//"4."Execute"before"subclass"
                                                ''''//"constructor"body!"
                                                ''''//"1."Invoke"subclass"constructor"
    ''''//"3."Invoke"subclass"method"
```
## **Quiz 2: Object Initialization and Polymorphism (Cont.)**

 $\triangleright$  Constructor calls a method overridden in its subclass

o The method runs before the instance has been *fully* initialized **Problem:** With calls to overridden methods in a constructor, it is possible to observe the state of an object before it is fully initialized.

 $\triangleright$  Recommended practice

- $\blacksquare$  Never call overridable methods from constructors
- **Exactle 23 Lazy initialization** vs.

eager initialization

```
public class Point {
   protected final int x, y;
   private final String name;
   public Point(int x, int y) {
      this.x = x;
      this.y = y;''''''//"name"="makeName()"
   '''}
   protected String makeName() { ... }
   public String getName(){
      if (name == null) name = makeName;
      return name;
'''}'
   public final String toString(){
      return getName;
   }
}'
```
 $\left( \cdot \right)$ 

### **Questions?**

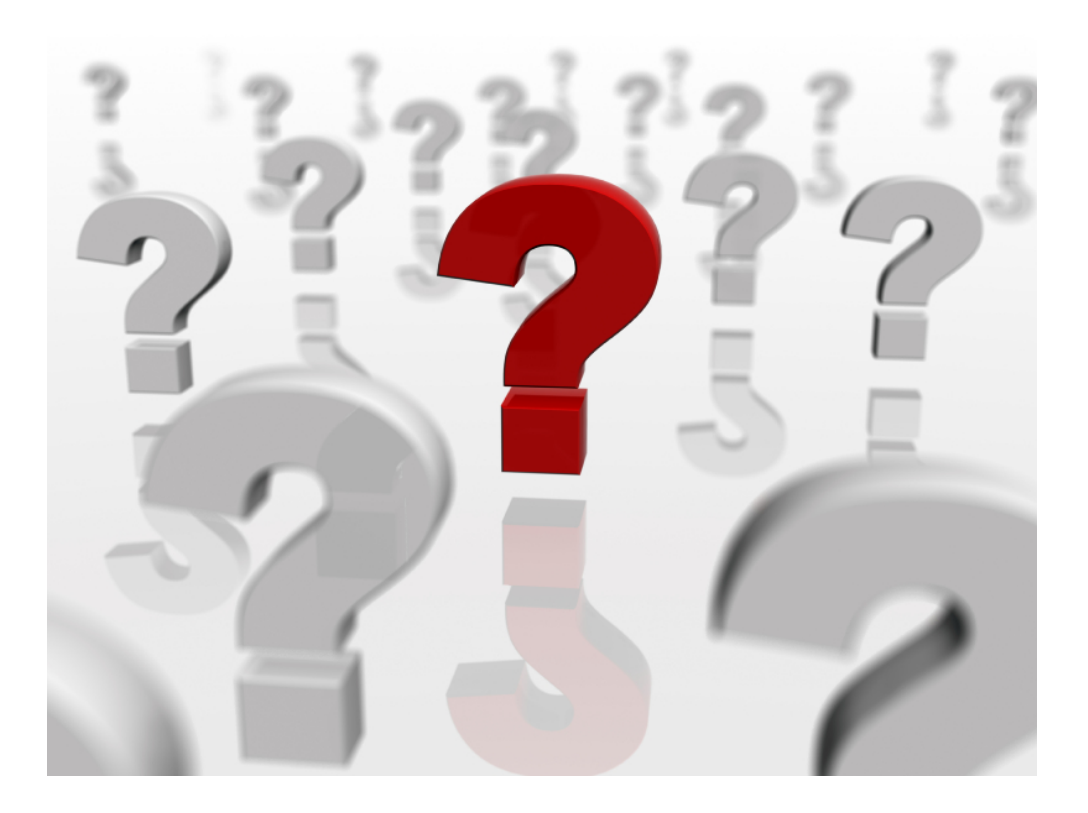

### **Assignment 2**

- $\triangleright$  See published pdf
- $\triangleright$  Java implementation due before 11 March
- $\triangleright$  C# implementation due before 18 March